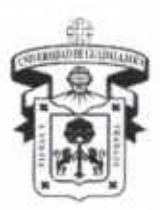

# UNIVERSIDAD DE GUADALAIAM CENTRO UNIVERSITARIO DE LA COSTA

DIVISIÓN DE INGENIERÍAS

COLEGIO DEPARTAMENTAL DE CIENCIAS Y TECNOLOGÍAS DE LA INFORMACIÓN Y COMUNICACIÓN ACADEMIA DE ARQUITECTURA Y SISTEMAS DE COMPUTADORAS

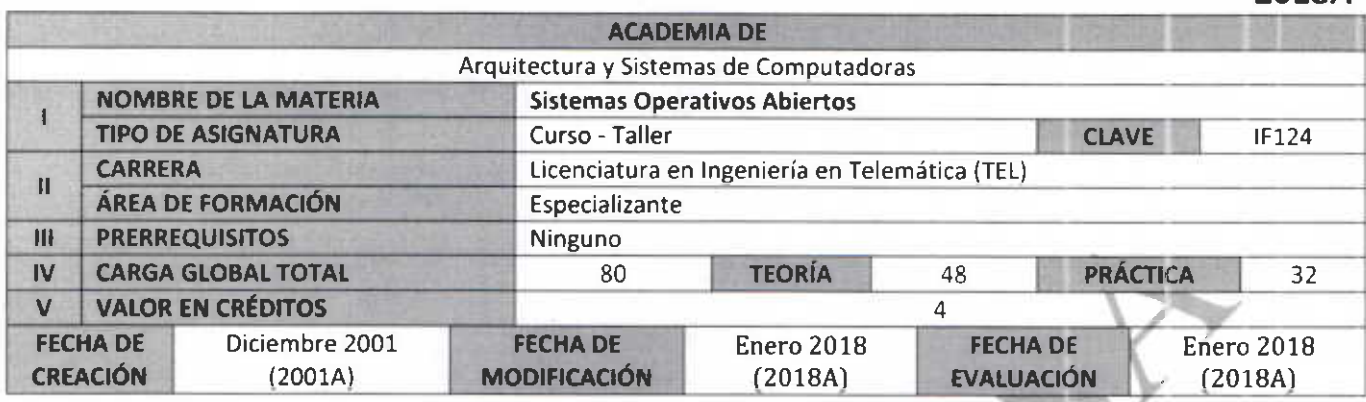

# VI. COMPETENCIAS GENERALES

Al finalizar el curso el estudiante de la Licenciatura en Ingeniería en Telemática

- e Conoce y tiene las habilidades necesarias para manejar el sistema operativo Unix / Linux a nivel usuario
- . Es autogestivo a través del aprendizaje en línea
- . Desarrolla valores y habilidades a través del trabajo en equipo
- Es capaz de discutir y utilizar documentos en inglés

### COMPETENCIAS PARTICULARES

Al finalizar el curso el estudiante de la Licenciatura en Ingenieria en Telemática:

- Conoce la historia de Unix / Linux
- Distingue los componentes del sistema operativo Unix / Linux
- operativo en la habilidad para poder entrar y salir del sistema operativo
- · Navega por el ambiente gráfico de escritorio
- o Comprende y capta las diferencias entre los mecanismos para obtener ayuda del sistema operativo Unix / Linux, de acuerdo a una situación en particular
- Comprende y utiliza las rutas relativas y absolutas
- . Utiliza los comandos básicos de acceso a archivos y directorios
- . Comprende y utiliza los
- Identifica y utiliza los comandos básicos que se ejecutan sobre directorios y archivos
- Identifica y utiliza los comandos avanzados que se ejecutan sobre directorios y archivos
- Maneja las utilerías del sistema operativo para la búsqueda de patrones en archivos y directorios
- Conoce, identifica y utiliza los editores de texto en interfaces de línea de comando  $\bullet$
- Conoce los niveles de seguridad en los archivos  $\bullet$
- Identifica y utiliza los comandos de asignación de permisos de archivos  $\bullet$
- Conoce la importancia y el mecanismo de respaldo y recuperación del sistema  $\bullet$
- Identifica los procesos del sistema
- Domina el uso de comandos para modificar los procesos del sistema
- Diferencia las características de los shells
- Comprende el proceso para personalizar las variables de ambiente
- Domina el uso de comandos y archivos para personalización de las variables de ambiente
- Comprende el mecanismo para realizar script de shell

UNIVERSIDAD DE GUADALAJARA Centro Universitario de la Costa

2018A

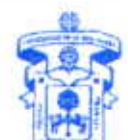

COLEGIO DEPARTAMENTAL DE CIENCIAS Y TECNOLOGIAS DE LA INFORMACION Y LA COMUNICACION o

Página 1 de 11

Avenida Universidad 203 Delegación Ixtapa C P. 48280. Puerto Vallarta, Jalisco. México. Tels. [52] (322) 22 6 22 30. Ext. 66230 wuw.cuc.udg.mx

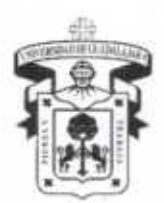

# UNIVERSIDAD DE GUADALAJARA CENTRO UNIVERSITARIO DE LA COSTA

**DIVISIÓN DE INGENIERÍAS** 

COLEGIO DEPARTAMENTAL DE CIENCIAS Y TECNOLOGÍAS DE LA INFORMACIÓN Y COMUNICACIÓN ACADEMIA DE ARQUITECTURA Y SISTEMAS DE COMPUTADORAS

# VII. CONTENIDO TEMÁTICO

### **SINTÉTICO**

- 1. Introducción a Linux
- $2.$ Aplicaciones y licencias "Open Source"
- $\overline{3}$ . Utilizando Linux
- 4. Habilidades en línea de comando
- 5. Obteniendo avuda
- 6. Trabajando con archivos y directorios
- 7. Sistema de archivo y compresión
- 8. Pipes, redirección y REGEX
- "Scripting" básico 9.
- 10. Entendiendo el hardware
- 11. Manejo de paquetes y procesos
- 12. Configuración de red
- 13. Seguridad del sistema y de usuario
- 14. Crear un nuevo usuario
- 15. Propiedades y permisos
- 16. Permisos de seguridad, localización de archivos y enlaces

### **DESARROLLADO**

- 1. Introduction to Linux
	- 1.1 Introduction
	- 1.2 Linux evolution and popular operating systems
		- $1.2.1$ Role of the kernel
		- $1.2.2$ **Applications**
		- $1.2.3$ Role of open source
		- $1.2.4$ Linux distributions
			- $1.2.4.1$ What is a command?
		- $1.2.5$ Hardware platforms.
	- 1.3 Choosing an operating system
		- $1.3.1$ Decision points
		- $1.3.2$ Microsoft Windows
		- 1.3.3 Apple OS X
		- **BSD**  $1.3.4$
		- 1.3.5 Other commercial UNIXes
		- $1.3.6$ Linux
		- $1.3.7$ Android
- 2. Open source applications and licenses
	- 2.1 Introduction
	- 2.2 Major open source applications
		- $2.2.1$ Server applications
		- $2.2.2$ Desktop applications
		- $2.2.3$ Console tools
		- $2.2.4$ **Development tools**
	- 2.3 Understanding open source software and licensing
		- The free software foundation and the open source I  $2.3.1$
		- More terms for the same thing  $2.3.2$
		- $2.3.3$ Other licensing schemes
		- Open source business models  $2.3.4$
- 3. Using Linux

**UNIVERSIDAD DE GLADALAJARA** Centro Universitario de la Costa

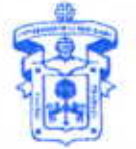

**COLEGIO DEPARTAMENTAL DE CIENGIAS Y TECNOLOGIAS DE LA MAZION Y LA COMUNICACION** 

Avenida Universidad 203 Delegación Ixtapa C.P. 48280. Puerto Vallarta, Jalisco. México. Tels. [52] (322) 22 6 22 30, Ext. 66230 www.cuc.udg.mx

Página 2 de 11

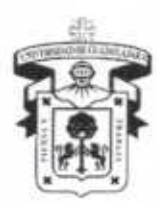

CENTRO UNIVERSITARIO DE LA COSTA

**DIVISIÓN DE INGENIERÍAS** 

COLEGIO DEPARTAMENTAL DE CIENCIAS Y TECNOLOGÍAS DE LA INFORMACIÓN Y COMUNICACIÓN ACADEMIA DE ARQUITECTURA Y SISTEMAS DE COMPUTADORAS

- 3.1 Introduction
- 3.2 Graphical vs. Non-graphical mode
- 3.3 Command line
- 3.4 Virtualization and cloud computing
- 3.5 Using linux for work
- 3.6 Keeping your linux computer safe
- 3.7 Protecting yourself
- 4. Command line skills
	- 4.1 Introduction
	- 4.2 Command line interface (CLI)
	- 4.3 Accessing a terminal
		- $4.3.1$ Prompt
		- $4.3.2$ Shell
		- $4.3.3$ **Formatting commands**
		- $4.3.4$ Working with options
	- 4.4 Command history
	- 4.5 Introducing BASH shell variables
	- 4.6 PATH variable
	- 4.7 export command
	- 4.8 which command
	- 4.9 Itype command
	- 4.10 Aliases
	- 4.11 Globbing
		- 4.11.1 Asterik (\*)
		- 4.11.2 Question mark (?)
		- 4.11.3 Brackets []
		- 4.11.4 Exclamation poing (!)
	- 4.12 Quoting
		- 4.12.1 Double quotes
		- 4.12.2 Single quotes
		- 4.12.3 Backslash character (\)
		- 4.12.4 Back quotes
	- 4.13 Control Statements
		- 4.13.1 Semicolon
			- 4.13.2 Double ampersand (&&)
			- $4.13.3$ Double pipe
- 5. Getting help

### 5.1 Introduction

- 5.2 man pages
	- $5.2.1$ Viewing man pages
	- $5.2.2$ Controlling the man page display
	- $5.2.3$ Sections of the man page
	- $5.2.4$ man page synopsis section
	- $5.2.5$ searching withing a man page
	- 5.2.6 man pages categorized by sections
		- $5.2.6.1$ Determining which section
		- $5.2.6.2$ Specifying a section
		- $5.2.6.3$ **Searching sections**
	- $5.2.7$ Searching man pages by keyword
- 5.3 info command

UNIVERSIDAD DE GUADALAJARA Centro Universitario de la Costa

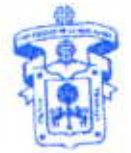

COLEGIO DEPARTAMENTAL DE AS Y TECNOLOGIAS DE LA MACION Y LA COMUNICACIÓN

Avenida Universidad 203 Delegación Ixtapa C.P. 48280. Puerto Vallarta, Jalisco. México. Tels. [52] (322) 22 6 22 30, Ext. 66230 www.cuc.udg.mx

Página 3 de 11

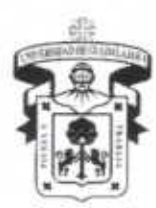

# CENTRO UNIVERSITARIO DE LA COSTA

**DIVISIÓN DE INGENIERÍAS** 

COLEGIO DEPARTAMENTAL DE CIENCIAS Y TECNOLOGÍAS DE LA INFORMACIÓN Y COMUNICACIÓN ACADEMIA DE ARQUITECTURA Y SISTEMAS DE COMPUTADORAS

- $5.3.1$ Displaying info documentation for a command
- $5.3.2$ Moving around while viewing an info document
- $5.3.3$ **Exploring info documentation**
- 5.4 Addtional sources of help
	- Using the --help option  $5.4.1$
	- $5.4.2$ Additional system documentation
- 5.5 Finding commands and documentation
	- $5.5.1$ Where are thes commands located
	- $5.5.2$ Find any file or directory
	- $5.5.3$ Count the number of files
	- 5.5.4 Limiting the output
- 6. Working with files and directories
	- 6.1 Introduction
	- 6.2 Understanding files and directories
		- $6.2.1$ Directory path
		- $6.2.2$ Home directory
		- $6.2.3$ Current directory
		- $6.24$ **Changing directories**
		- $6.2.5$ Absolute vs. Relative pathnames
	- 6.3 Listing files in a directory
		- $6.3.1$ Listing colors
		- $6.3.2$ Listing hidden files
		- $6.3.3$ Long display listing
			- 6.3.3.1 Human readable sizes
		- 6.3.4 **Recursive listing**
		- 6.3.5 Sort a listing
		- Listing with globs  $6.3.6$
	- 6.4 Copying files
		- $6.4.1$ Verbose mode
		- $6.4.2$ Avoid overwriting data
		- $6.4.3$ Copying directories
	- 6.5 Moving files
	- 6.6 Moving files while renaming
		- 6.6.1 Renaming files
			- $6.6.2$ **Additional my options**
	- 6.7 Creating files
	- 6.8 Removing files
	- 6.9 Removing directories
	- 6.10 Making directories
- 7. Command line skills
	- 7.1 Introduction
	- 7.2 Compressing files
	- 7.3 Archiving files
	- 7.4 ZIP files
- 8. Command line skills
	- 8.1 Introduction
	- 8.2 Command line pipes
	- 8.3 I/O redirection
		- $8.3.1$ **STDIN STDOUT** 8.3.2
			-

UNIVERSIDAD DE GUADALAJARA Centro Universitario de la Costa

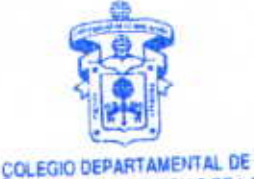

**CENCIAS Y TECNOLOGIAS DE LA** NFORMACIÓN Y LA COMUNICACIÓN

Avenida Universidad 203 Delegación Ixtapa C.P. 48280. Puerto Vallarta, Jalisco. México. Tels. [52] (322) 22 6 22 30, Ext. 66230 www.cuc.udg.mx

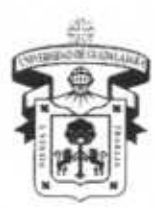

# CENTRO UNIVERSITARIO DE LA COSTA

**DIVISIÓN DE INGENIERÍAS** 

COLEGIO DEPARTAMENTAL DE CIENCIAS Y TECNOLOGÍAS DE LA INFORMACIÓN Y COMUNICACIÓN ACADEMIA DE ARQUITECTURA Y SISTEMAS DE COMPUTADORAS

- 8.3.3 **STDERR**
- 8.3.4 **Redirecting STDOUT**
- 8.3.5 **Redirecting STDERR**
- 8.3.6 **Redirecting Multiple Streams**
- $8.3.7$ **Redirecting STDIN**
- 8.4 Searching for files using the find command
	- $8.4.1$ Search by file name
	- 8.4.2 Displaying file detail
	- $8.4.3$ Searching for files by size
	- 8.4.4 Additional useful search options
	- 8.4.5 Using multiple options
- 8.5 Viewing files using the less command
	- $8.5.1$ Help screen in less
	- 8.5.2 Less movement commands
	- 8.5.3 Less searching commands
- 8.6 Revisiting the head and tail commands
	- Negative value with the -- n option  $8.6.1$
	- 8.6.2 Positive value with the tail command
	- 8.6.3 Following changes tu a file
- 8.7 Sorting files or input
	- 8.7.1 Fields and sort options
- 8.8 Viewing file statistics with the wc command
- 8.9 Using the cut command to filter file contents
- 8.10 Using the grep command to filter file contents
- 8.11 Basic regular expressions
	- 8.11.1 Basic regular expressions the . character
	- 8.11.2 Basic regular expressions the [] characters
	- 8.11.3 Basic regular expressions-the \* character
	- 8.11.4 Basic regular expressions the ^ and \$ characters
	- 8.11.5 Basic regular expressions the \ character
- 8.12 Extended regular expressions
- 8.13 Xargs command
- 9. Command line skills
	- 9.1 Introduction
	- 9.2 Shell scripts in a nutshell
	- 9.3 Editing shell scripts
	- 9.4 Scripting basics
		- $9.4.1$ Variables
			- $9.4.2$ Conditionals
			- 943 Loops
- 10. Command line skills
	- 10.1 Introduction
	- 10.2 Processors
	- 10.3 Motherboards and buses
		- 10.3.1 dmidecode
		- 10.3.2 Random access memory
		- 10.3.3 Peripheral devices
		- 10.3.4 Universal serial bus devices
	- 10.4 Hardware abstraction layer
	- 10.5 Disk devices

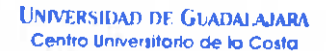

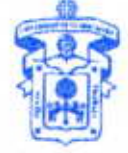

**COLEGIO DEPARTAMENTAL DE** COLENCIAS Y TECNOLOGIAS DE LA **INFORMACION Y LA COMUNICACION** 

Avenida Universidad 203 Delegación Ixtapa C.P. 48280. Puerto Vallarta, Jalisco, México. Tels. [52] (322) 22 6 22 30, Ext. 66230 www.cuc.udg.mx

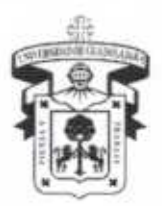

# UNIVERSIDAD DE GUADALAJARA Centro Universitario de la costa

DIVISIÓN DE INGENIERÍAS

COLEGIO DEPARTAMENTAL DE CIENCIAS Y TECNOLOGÍAS DE LA INFORMACIÓN Y COMUNICACIÓN ACADEMIA DE ARQUITECTURA Y SISTEMAS DE COMPUTADORAS

- 10.6 Optical disks
- 10.7 Video display devices
- 10.8 Managing devices
- 10.9 Power supplies
- 11. Command line skills 11.1 Introduction
	-
	- 11.2 Package management

# 11.2.1 Debian package management

- $11.2.1.1$ Debian - adding packages
- 11.2.1.2 Debian - updating packages
- $11.2.1.3$ Debian - removing packages
- $11.2.1.4$ Debian - querying packages
- 11.2.2 RPM package management
	- $11.2.2.1$ RPM - adding packages
	- $11.2.2.2$ RPM - updating packages
	- RPM removing packages 11.2.2.3
	- 11.2.2.4  $RPM - querying packages$
- 11.3 Linux kernel
- 11.4 Process hierarchy
- 11.5 ps (process) command
- 11.6 top command
- 11.7 free command
- 11.8 Log files
- 11.9 dmesg command
- 12. Network configuration
	- 12.1 Introduction
	- 12.2 Basic networking terminology
	- 12.3 Networking features terminology
	- 12.4 IP Addresses
	- 12.5 Configuring network devices
		- 12.5.1 Configuring the network using a GUI
		- 12.5.2 Configuring the network using configuration files
			- Primary IPv4 configuration file 12.5.2.1
			- 12.5.2.2 **Primary IPv6 configuration file**
			- 12.5.2.3 /etc/resolv.conf file
			- additional network configuration files  $12.5.2.4$
			- 12.5.2.5 restarting the network
	- 12.6 Network tools
		- 12.6.1 ifconfig command
		- 12.6.2 route command
		- 12.6.3 ping command
		- 12.6.4 .netstat command
		- 12.6.5 dig command
		- 12.6.6 host command
		- ssh command 12.6.7
			- RSA key fingerprint 12.6.7.1
			- Returning to the local machine 12.6.7.2
- 13. System and user security
- 13.1 Introduction
	- 13.2 User accounts

**UNIVERSIDAD DE GUADALAJARA** Centro Universitario de la Costa

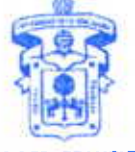

**COLEGIO DEPARTAMENTAL DE ENCIAS Y TECNOLOGIAS DE LA** INFORMACION Y LA COMUNICACION

Página 6 de 11

Avenida Universidad 203 Delegación Ixtapa C.P. 48280. Puerto Vallarta, Jalisco. México. Tels. [52] (322) 22 6 22 30, Ext. 66230 www.cuc.udg.mx

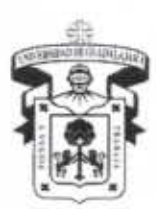

# CENTRO UNIVERSITARIO DE LA COSTA

**DIVISIÓN DE INGENIERÍAS** 

COLEGIO DEPARTAMENTAL DE CIENCIAS Y TECNOLOGÍAS DE LA INFORMACIÓN Y COMUNICACIÓN ACADEMIA DE ARQUITECTURA Y SISTEMAS DE COMPUTADORAS

- 13.2.1 /etc/passwd file
- 13.2.2 /etc/shadow file
- 13.2.3 Viewing account information
- 13.2.4 Viewing login information
- 13.2.5 System accounts
- 13.3 Group accounts
	- 13.3.1 /etc/group file
	- $13.3.2$ changing groups
	- 13.3.3 changing the group ownership of an existing file
- 13.4 Loggin in as root
- 13.5 Using the su command
- 13.6 Using the sudo command
	- 13.6.1 Setting up the sudo command
- 13.7 Using the who command
- 13.8 Using the w command
- 14. Command line skills
	- 14.1 Introduction
	- 14.2 Creating a group
		- 14.2.1 Group ID considerations
		- 14.2.2 Group naming considerations
	- 14.3 Modifying a group
	- 14.4 Deleting a group
	- 14.5 /etc/default/useradd file
	- 14.6 /etc/login.defs file
	- 14.7 Creating a user
		- 14.7.1 Account considerations
		- 14.7.2 useradd command
	- 14.8 Choosing a password
	- 14.9 Setting a user password
	- Using the chage command 14.10
	- 14.11 Modifying a user
		- 14.11.1 usermod command
	- 14.12 Delete a user
- 15. Command line skills
	- 15.1 Introduction.
	- 15.2 File ownership
	- 15.3 newgrp and groups commands
	- 15.4 chgrp and stat commands
	- 15.5 chown command
	- 15.6 permissions

### 15.6.1 understanding permissions

- 15.6.1.1 Scenario #1 - The importance of directory access
- 15.6.1.2 Scenario #2 - Viewing directory contents
- 15.6.1.3 Scenario #3 - Deleting directory contents
- Scenario #4 Accessing the contents of a directory 15.6.1.4
- Scenario #5 The complexity of users and groups 15.6.1.5
- Scenario # 6 Permission priority 15.6.1.6
- 15.6.2 Using the chmod command symbolic method
- 15.6.3 Using the chmod command numeric method
- 15.7 Revisiting the stat command

**UNIVERSIDAD DE GUADALAJARA** Centro Universitario de la Costa

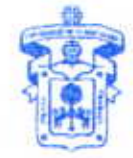

**COLEGIO DEPARTAMENTAL DE** CIENC **ECNOLOGIAS DE LA** 

Página 7 de 11

Avenida Universidad 203 Delegación Ixtapa C.P. 48280. Puerto Vallarta, Jalisco, México, Tels. [52] (322) 22 6 22 30, Ext. 66230 www.cuc.udg.mx

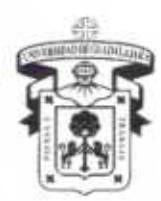

CENTRO UNIVERSITARIO DE LA COSTA

DIVISIÓN DE INGENIERÍAS

COLEGIO DEPARTAMENTAL DE CIENCIAS Y TECNOLOGÍAS DE LA INFORMACIÓN Y COMUNICACIÓN ACADEMIA DE ARQUITECTURA Y SISTEMAS DE COMPUTADORAS

15.8 umask

- 15.8.1 How umask works
- 16. Command line skills
	- 16.1 Introduction
	- 16.2 setuid permission
	- 16.3 setgid permission on a file
	- 16.4 setgid permission on a directory
	- 16.5 setting the setgid permission
	- 16.6 Sticky bit permission
	- 16.7 Hard links and symbolic links
		- 16.7.1 Creating hard links
		- 16.7.2 Creating symbolic links
		- 16.7.3 Comparing hard and symbolic links
	- 16.8 Filesystem hierarchy standard
	- 16.9 Organization withing the filesystem hierarchy

### VIII. MODALIDAD DEL PROCESO DE ENSEÑANZA-APRENDIZAJE

Este curso IF124 Sistemas operativos abiertos se ofrece en la modalidad mixta con el apoyo de los medios tecnológicos para la enseñanza-aprendizaje. Mediante el buen uso de las tecnologías el estudiante adecua su propio ritmo de avance en sus estudios de acuerdo a sus necesidades.

Las sesiones de formación están planteadas en el uso de los recursos para la formación teniendo en cuenta los siguientes elementos:

- 1. Reflexión sobre los valores y conductas que facilitarán el logro de los objetivos del curso.
- 2. Trabajo individual y por equipo mediante participación en la sesiones presenciales y actividades marcadas en cada unidad.
- 3. Evaluaciones sumativas al final de cada unidad de aprendizaje.

El método de enseñanza de este curso es explicativo ilustrativo e incluye aspectos relativos a la acción tutorial que promueve la información completa de los estudiantes abordando las oportunidades y posibilidades individuales para lograr aprendizajes efectivos.

Este curso semi-presencial estará dividido en 30% modalidad en línea y 70% en modalidad presencial en el aula de clases.

## IX. BIBLIOGRAFÍA BÁSICA

1. https://1387816.netacad.com/courses/219850, IF124\_Sistemas Operativos Abiertos, Curso de Linux ofrecido por Network Development Group (NDG), socio de Cisco Networking Academy.

## **BIBLIOGRAFÍA COMPLEMENTARIA**

- 1. Barret, Daniel J. (2013). Guia de bolsillo de Linux. Ediciones Anaya Multimedia. Madrid, España
- 2. http://tldp.org/LDP/intro-linux/html/index.html, Introduction to Linux, a hands on guide, Machelt Garrels
- 3. Molina Robles, F.J. (2011). Enciclopedia de GNU/Linux: para usuario y administrador. Alfaomega Grupo Editor, México.
- 4. Petersen, R. (2009). Linux: manual de referencia. Editorial McGraw-Hill/Interamericana, Méxiconversiono de GuadatadaRA Centro Universitario de la Costa

X. CONOCIMIENTOS, APTITUDES, ACTITUDES, VALORES, CAPACIDADES Y HABILIDADES QUE EL ALUMN **DEBE ADQUIRIR** 

Conocimientos: Este curso tiene como objetivo principal utilizar el sistema operativo Unix / Linux, especializado en tecnologías.

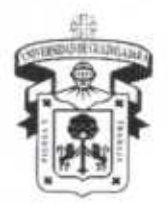

# UNIVERSIDAD DE GUADALAJARA CENTRO UNIVERSITARIO DE LA COSTA **DIVISIÓN DE INGENIERÍAS** COLEGIO DEPARTAMENTAL DE CIENCIAS Y TECNOLOGÍAS DE LA INFORMACIÓN Y COMUNICACIÓN ACADEMIA DE ARQUITECTURA Y SISTEMAS DE COMPUTADORAS

Aptitudes: Capacidad y disposición para el buen manejo de computadora y la tecnología, con habilidad para ejercer ciertas tareas minimizando tiempo y esfuerzo, logrando con esto las condiciones idóneas para realizar actividades dependiendo el área laboral. Además, el alumno desarrollará la capacidad para el aprendizaje autogestivo.

Actitudes: Se pretende que el estudiante, cuente con una conducta positiva hacia el manejo de herramientas necesarias para el conocimiento de la información, comunicación y las tecnologías en la actualidad. Además, el alumno desarrollará actitudes de tolerancia, respeto y retos para el trabajo en equipo.

Valores: Se pretende que el estudiante al finalizar el curso, le permita manifestar su identidad en relación a sus nuevos conocimientos tanto en su trayecto escolar con su relación con el exterior. Se reforzarán los valores de honestidad, puntualidad, respecto, tolerancia hacia el aprendizaje individual y de grupo.

Valores Éticos y Sociales: El estudiante debe trabajar individualmente (responsabilidad y puntualidad); valorar objetivamente el trabajo y opiniones de sus compañeros (respeto); presentar proyectos genuinos (honestidad); valorar el método de la ciencia como un camino que nos conduce a la verdad (valorar la verdad); auto motivarse para administrar su propio tiempo y cumplir con las tareas que se le asignen en el curso (entusiasmo y responsabilidad); apreciar la cultura; criticar y ser criticado en forma constructiva (respeto); y valorar el trabajo en equipo para su fortalecimiento (integración en equipo).

Capacidades: El estudiante tendrá la capacidad de identificar y resolver un problema en el sistema operativo Linux / Unix, así como también mejorar los procesos en tiempo y forma para realizarlos dependiendo las circunstancias en que se presente.

Habilidades: El alumno desarrollará habilidades para resolver problemas básicos del sistema operativo Linux / Unix

## XI. CAMPO DE APLICACIÓN PROFESIONAL

El alumno será capaz, al final del curso, de operar y manejar el sistema operativo Unix / Linux, a fondo, a nivel usuario avanzado, de trabajar en equipo en la resolución de problemas y en el fortalecimiento de una segunda lengua, ya que la mayoría del material está en inglés.

En el campo profesional podrá sugerir, implementar, utilizar y administrar los sistemas operativos Linux / Unix bajo licencia libre en la empresa o institución donde desarrolle su trabajo.

## XII. EVALUACIÓN

- 1) ASPECTOS A EVALUAR
	- Conocimiento
		- Habilidades y destrezas
		- Actitud

## 2) MEDIOS DE EVALUACIÓN

- Resolución de problemas y desempeño  $\bullet$
- Prácticas individuales y grupales
- Participación en foros de discusión  $\bullet$
- Entrega de tareas individuales y grupales
- Exámenes en línea
- 3) MOMENTOS DE EVALUACIÓN
	- Permanente para la participación
	- Periódica, al finalizar cada capítulo y al finalizar el curso
	- Periódica por sesión para resolución de problemas

### **UNIVERSIDAD DE GLADALAJARA** Centro Universitario de la Costa

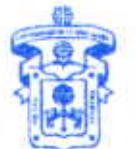

**COLEGIO DEPARTAMENTAL DE CIENCIAS Y TECNOLOGIAS DE LA** INFORMACION Y LA COMUNICACIÓN

Avenida Universidad 203 Delegación Ixtapa C.P. 48280. Puerto Vallarta, Jalisco. México. Tels. [52] (322) 22 6 22 30, Ext. 66230 www.cuc.udg.mx

Página 9 de 11

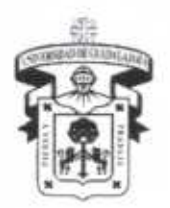

# UNIVERSIDAD DE GUADALAIARA CENTRO UNIVERSITARIO DE LA COSTA DlvlslóN DE INGENTERíAs

COLEGIO DEPARTAMENTAL DE CIENCIAS Y TECNOLOGÍAS DE LA INFORMACIÓN Y COMUNICACIÓN ACADEMIA DE ARQUITECTURA Y SISTEMAS DE COMPUTADORAS

Los exámenes en línea para cada capítulo y final se aplicarán solamente durante la clase y se requiere la presencia física del alumno para poder programarlo. Durante ese tiempo, el profesor tendrá que supervisar que los alumnos realicen su examen. Cualquier intento de trampa, copia o uso indebido del material del curso será sancionado, en primer lugar, con la reprobación automática de los alumnos que intervinieron en el mismo, y en segundo lugar, con la realización de un Acta por parte de la Academia correspondiente a este curso, solicitando a la Comisión de Responsabilidades del Consejo de Centro, que se de seguimiento al caso.

Para el examen extraordinario, se tomará en cuenta lo siguiente: 60% de la calificación en ordinario y el 40% restante será un examen teórico y práctico presencial, propuesto y elaborado por el profesor que imparte esta

## 4) PORCENTAJE DE CADA UNO DE LOS CRITERIOS

- Exámenes individuales parciales: Se realizerá un examen al concluir cada unidad Examen final:
	- Se realizará un examen individual global y dos intermedios (1.8) y (9-16) . Tareas individuales
- 
- . Prácticas

5% Tutorías (Se asignará un 5% de puntuación extra sobre final a los alumnos que hayan asistido al menos a dos sesiones tutoriales.

 $\overline{\phantom{a}}$ 

30%

20% 30%

20%

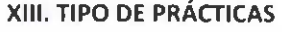

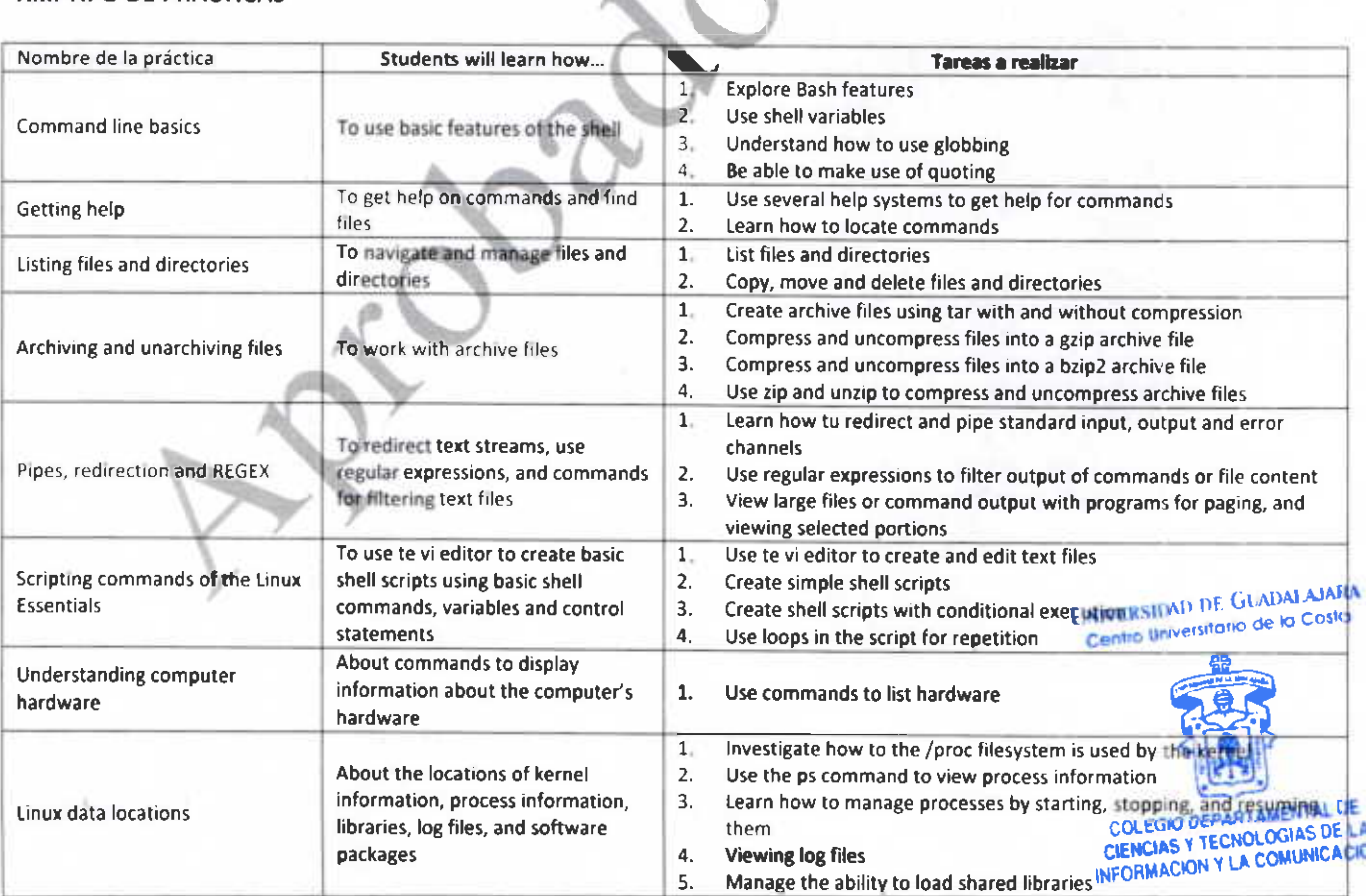

Página 10 de 11

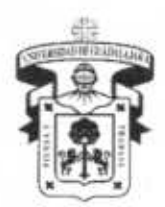

# UNIVERSIDAD DE GUADALAJARA CENTRO UNIVERSITARIO DE LA COSTA

**DIVISIÓN DE INGENIERÍAS** 

COLEGIO DEPARTAMENTAL DE CIENCIAS Y TECNOLOGÍAS DE LA INFORMACIÓN Y COMUNICACIÓN ACADEMIA DE ARQUITECTURA Y SISTEMAS DE COMPUTADORAS

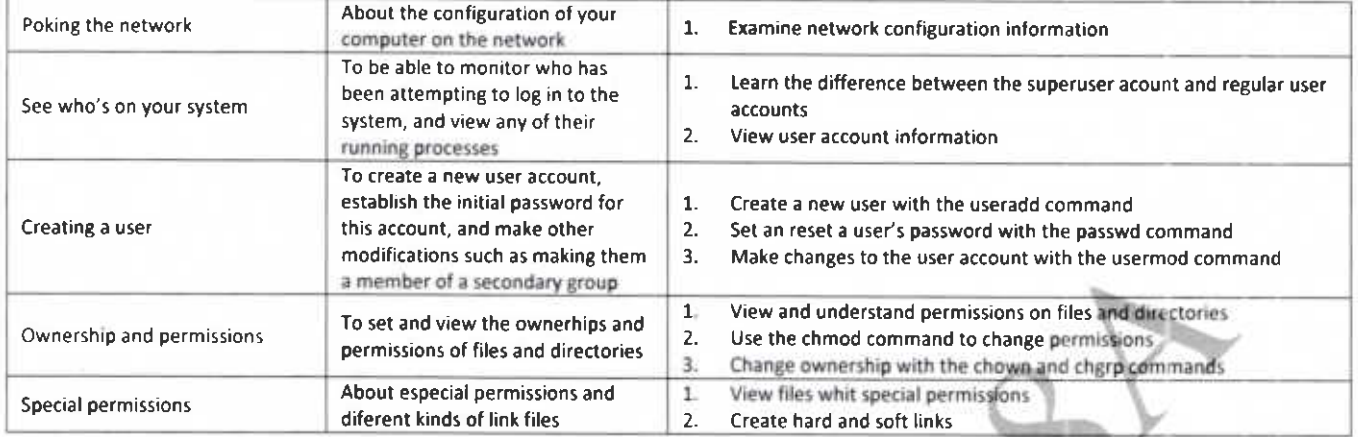

### XIV. MAESTROS QUE IMPARTEN LA MATERIA

Mtra. Verónica Peña Guzmán

### **XV. PROFESORES PARTICIPANTES**

**CREACIÓN DEL CURSO:** 

MODIFICACIÓN DEL CURSO: Mtra. Verónica Peña Guzmán<br>EVALUACIÓN DEL CURSO: MUADALAMA<br>Cruz Piña / Mtro. Héctor Manuel Rodriguez Gómez IMIXIANA mitaria  $0<sub>c</sub>$ 

Re

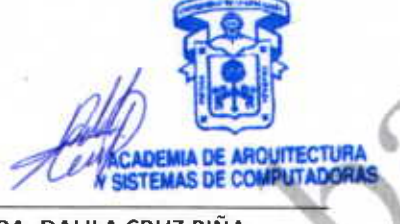

MTRA, DALILA CRUZ PIÑA PRESIDENTE DE LA ACADEMIA DE ARQUITECTURA Y SISTEMAS DE **COMPUTADORAS** 

OR. AURELIO ENRIQUE LÓPEZ BARRÓN JEFE DEL DEPARTAMENTO DE CIENCIAS Y TECNOLOGÍAS DE LA INFORMACIÓN Y LA COMUNICACIÓN

**HIVERSIDAD OF GEADALS** the Universitation de la Case Compus Puerto Vallarta

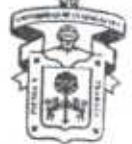

**DIVISION INGENIERE** DIRECCIC

DR. JORGE IGNACIO CHANOYA GAMA DIRECTOR DE LA DIVISIÓN DE INGENIERÍAS